## Programación—Certamen 2 (CSJ y CV) - Jueves 5 de Junio de 2014

Nombre: Rol:

**1.** [30 %] Realice el ruteo de los siguientes programas e indique qué es lo que imprimen. Cada vez que el valor de una variable cambie, escríbalo en una nueva fila de la tabla. Recuerde que si una variable es de tipo string, debe colocar su valor entre comillas simples ' '. Si una variable almacena una función, coloque el nombre de ésta como valor (sin comillas).

*Importante: La tabla tiene suficientes filas.*

```
def f1(a, f):
    a = f(list(a))
    return a
def f2(b):
    while len(b) > 2:
        del b[0]
    return b
x = \text{tuple}(\text{range}(4))r = f1(x, f2)[0]print x[-1] + 1, '-', r, x[0]
```
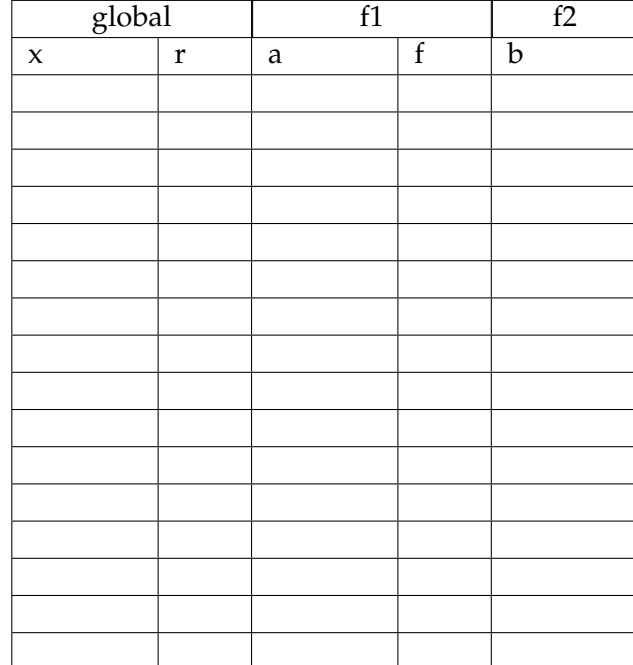

## **Impresiones**

Indique lo que imprimen los siguientes programas.

```
x, y, z = ((2, 11), 16, (4, 1))a, b = zprint y + a - x[b]
```

```
d = \text{dict}()e = ['cueca','dieciocho','arar']
for i in range(3):
    d[str(i + 1)] = len(set(e[i]))print d[str(d[str(d['1'] - 1)])]
```
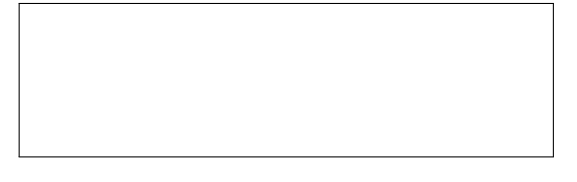

```
def funcion1(s):
    c = 0for letra in s:
       c += 1
   return c
x = function1('duration=90')print x
```

```
def funcion2(p):
    c = set()
    for i in p:
        c = c | set(i)
    return c
x = [ 'progra', 'rlz']print funcion2(x)
```
## Programación—Certamen 2 (CSJ y CV) - Jueves 5 de Junio de 2014

Nombre: Nombre: Rol:

**2.** [**35 %**] Una prestigiosa l´ınea aerea nacional programa sus vuelos mediante el uso de la lista de tuplas vuelos, donde cada tupla corresponde a un vuelo distinto. Dentro de cada tupla, se ingresa el número del vuelo y su fecha de salida, tal como se muestra en el siguiente *ejemplo*:

```
vuelos = [(10, (2014,01,02)), (11, (2014,01,02)), (12, (2014,01,03)),
(13, (2014,05,01)), (14, (2014,05,01))]
```
Por otra parte, cada vuelo puede tener varios destinos, lo cual se almacena en el diccionario destinos donde la llave es el número del vuelo y los datos asociados corresponden a un conjunto de tuplas de destinos. Cada destino tiene la forma (Ciudad, Pais), tal como se muestra en el siguiente ejemplo:

```
destinos = {
10:{('Lima','Peru'), ('San Jose','Costa Rica'), ('Los Angeles','USA')},
11:{('San Jose','Costa Rica'), ('C. de Panama','Panama')},
12:{('Sao Paulo','Brasil'), ('San Jose','Costa Rica')},
13:{('Lima','Peru'), ('San Jose','Costa Rica'), ('C. de Panama',
    'Panama')},
14:{('San Jose','Costa Rica'), ('Buenos Aires','Argentina')}
}
```
Considere las variables vuelos y destinos como globales.

*a*) Desarrolle la función vuelos\_a\_destino(destino, fecha) que retorne una lista de vuelos que salen a un destino en una fecha dada.

```
>> vuelos_a_destino(('San Jose', 'Costa Rica'), (2014,05,01) )
[13, 14]
```
*b*) Desarrolle la función destinos\_repetidos() que retorne un conjunto de tuplas con los destinos que figuran en todos los vuelos.

```
>>> destinos_repetidos()
set([('San Jose', 'Costa Rica')])
```
*c*) Desarrolle la función paises\_visitados (fecha) que retorne el conjunto de países que tienen vuelo programado para una fecha dada.

```
>>> paises_visitados((2014,05,01))
set(['Argentina', 'Panama', 'Costa Rica', 'Peru'])
```
## Programación—Certamen 2 (CSJ y CV) - Jueves 5 de Junio de 2014

Nombre: Nombre: Rol:

**3.** [**35 %**] Se lleva a cabo un campeonato de atletismo interuniversitario el que consiste en un conjunto de pruebas en pista y otras en campo en categorías de damas (d) y varones (v). Esta información se encuentra almacenada en un diccionario cuyos valores son conjuntos, llamado competencia, como ejemplo 100 metros varones se registra como 'v100mt'.

```
competencia={
'pista':{'v100mt','v400mt','v800mt','v3000mt','d100mt','d400mt', ...},
'campo':{'vbala','vdisco','vlargo','dbala', ...} }
```
El puntaje que se le otorga al deportista corresponde al rendimiento en la prueba y según ese puntaje tiene un lugar en la competencia. El diccionario puntaje tiene como llave el lugar en la competencia y su valor es la cantidad de puntos.

puntaje={'lugar 1': 12, 'lugar 2': 9, 'lugar 3': 7, 'lugar 4': 5, 'lugar 5': 4, 'lugar 6': 3, 'lugar 7': 2, 'lugar 8': 1}

El primer lugar recibe medalla de oro, el segundo plata y el tercero bronce. Si nadie obtiene los primeros puntajes no hay medallas.

Por último se tiene el diccionario resultado que contiene la universidad (llave) y una lista con tuplas con el nombre de los deportistas, las pruebas y los puntajes que obtuvieron.

```
resultado={
'usm':[ ('mrios','v400mt',9),('nmassu','v3000mt',12),
        ('jrojas','vdisco',12)],
'usach':[('jramos','d400mt',5),('lsoto','d400mt',9),
        ('mruiz','v800mt',7)],
'uc':[ ('mhard','v100mt',3), ('msolis','d3000mt',5),
        ('lrozas','dbala',5)],}
```
*a*) Desarrolle la función participante\_prueba(competencia, resultado, prueba) que recibe el diccionario de competencia, el diccionario de resultado y la prueba. La función debe retornar una lista con los nombres de los deportistas que compitieron en las pruebas indicadas.

```
>>> participante_prueba(competencia, resultado, 'campo')
['jrojas', 'lrozas']
```
*b*) Desarrolle la función mayor\_cantidad(resultado, puntaje) que reciba como parámetro el diccionario resultado y el de puntajes, y retorne la universidad que obtuvo el mayor número de medallas. Si dos universidades empatan, indique cualquiera.

```
>>> mayor_cantidad(resultado, puntaje)
'usm'
```
c) Desarrolle la función prueba\_sin\_medallas(resultado, puntaje) que retorne una lista con las pruebas donde no hubo medallas.

```
>>> prueba_sin_medallas(resultado,puntaje)
['v100mt', 'd3000mt', 'dbala']
```